# **Isogeo - DOCX Exporter Documentation**

*Release 1.1.3*

**Isogeo**

**May 06, 2020**

## Contents:

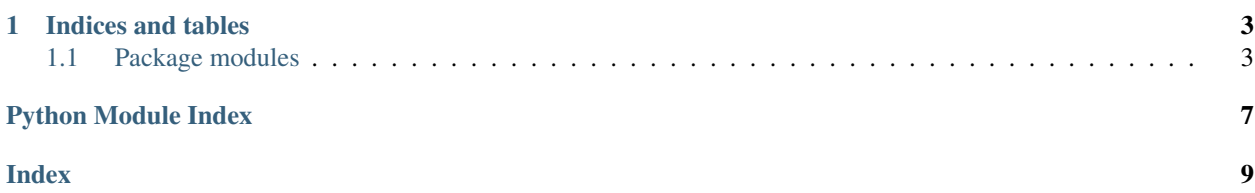

<span id="page-4-1"></span><span id="page-4-0"></span>Author Isogeo

Source code <https://github.com/isogeo/export-docx-py/>

Issues <https://github.com/isogeo/export-docx-py/issues>

Updated: 2020-05-06

## CHAPTER 1

### Indices and tables

- <span id="page-6-4"></span><span id="page-6-0"></span>• genindex
- modindex
- search

### <span id="page-6-1"></span>**1.1 Package modules**

#### **1.1.1 isogeotodocx**

#### **isogeotodocx package**

This package is used to export Isogeo metadata into Excel workbooks usng the Isogeo Python SDK and DocxTpl (feat. Python Docx).

#### **Subpackages**

<span id="page-6-2"></span>**isogeotodocx.utils package**

**Submodules**

#### <span id="page-6-3"></span>**isogeotodocx.utils.formatter module**

```
class isogeotodocx.utils.formatter.Formatter(lang='FR')
Bases: object
```
Metadata formatter to avoid repeat operations on metadata during export in different formats.

Parameters **lang** (str) – selected language

<span id="page-7-1"></span>**clean**  $xml$  (*invalid*  $xml$ : *str*, *mode*:  $str = 'soft'$ , *substitute:*  $str = '')$ Clean string of XML invalid characters.

source: <https://stackoverflow.com/a/13322581/2556577>

#### Parameters

- **invalid**  $xml$  (str) xml string to clean
- **substitute**  $(str)$  character to use for subtistution of special chars
- **modeaccents**  $(str)$  mode to apply. Available options:
	- soft [default]: remove chars which are not accepted in XML
	- strict: remove additional chars

```
conditions (md_conditions: list) \rightarrow list
 Render input metadata CGUs as a new list.
```
**Parameters md\_conditions** (list) – input list extracted from an Isogeo metadata

Return type tuple(dict)

#### **limitations** ( $md\_limitations: list$ )  $\rightarrow$  list

Format input metadata limitations as a tuple of 2 tuples of dictionaries, ready to be exported: one with limitations related to INSPIRE, one with other limitations.

Parameters md\_limitations (list) – input list of metadata limitations

Return type tuple(tuple(dict), tuple(dict))

#### **specifications**(*md\_specifications: list*) → list

Render input metadata specifications (conformity + specification) as a new list.

**Parameters md\_specifications** (*list*) – input dictionary extracted from an Isogeo metadata

Return type tuple(dict)

#### **Submodules**

#### <span id="page-7-0"></span>**isogeotodocx.isogeo2docx module**

Get metadatas from Isogeo and dump each into a Word document.

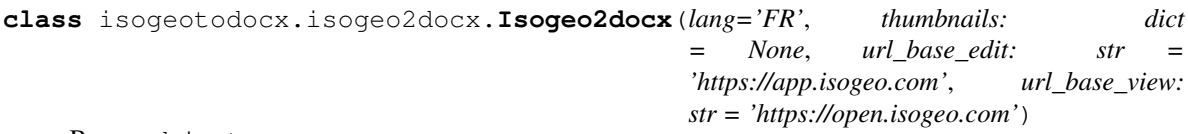

Bases: object

IsogeoToDocx class.

Parameters

- **lang**  $(str)$  selected language for output
- **thumbnails** (dict) dictionary of metadatas associated to an image path
- **url base edit**  $(str)$  base url to format edit links (basically app.isogeo.com)
- **url\_base\_view**  $(str)$  base url to format view links (basically open.isogeo.com)

**md2docx**(*docx\_template: docxtpl.DocxTemplate*, *md: isogeo\_pysdk.models.metadata.Metadata*, *share: isogeo\_pysdk.models.share.Share = None*)

Dump Isogeo metadata into a docx template.

#### Parameters

- **docx\_template** (DocxTemplate) Word template to fill
- **metadata** (Metadata) metadata to dumpinto the template
- **share** (Share) share in which the metadata is. Used to build the view URL.

## Python Module Index

<span id="page-10-0"></span>i

isogeotodocx, [1](#page-4-0) isogeotodocx.isogeo2docx, [4](#page-7-0) isogeotodocx.utils, [3](#page-6-2) isogeotodocx.utils.formatter, [3](#page-6-3)

### Index

## <span id="page-12-0"></span>C

clean\_xml() (*isogeotodocx.utils.formatter.Formatter method*), [3](#page-6-4) conditions() (*isogeotodocx.utils.formatter.Formatter method*), [4](#page-7-1)

## F

Formatter (*class in isogeotodocx.utils.formatter*), [3](#page-6-4)

## I

Isogeo2docx (*class in isogeotodocx.isogeo2docx*), [4](#page-7-1) isogeotodocx (*module*), [1,](#page-4-1) [3](#page-6-4) isogeotodocx.isogeo2docx (*module*), [4](#page-7-1) isogeotodocx.utils (*module*), [3](#page-6-4) isogeotodocx.utils.formatter (*module*), [3](#page-6-4)

## L

limitations() (*isogeotodocx.utils.formatter.Formatter method*), [4](#page-7-1)

## M

md2docx() (*isogeotodocx.isogeo2docx.Isogeo2docx method*), [4](#page-7-1)

## S

```
specifications() (iso-
  geotodocx.utils.formatter.Formatter method),
  4
```